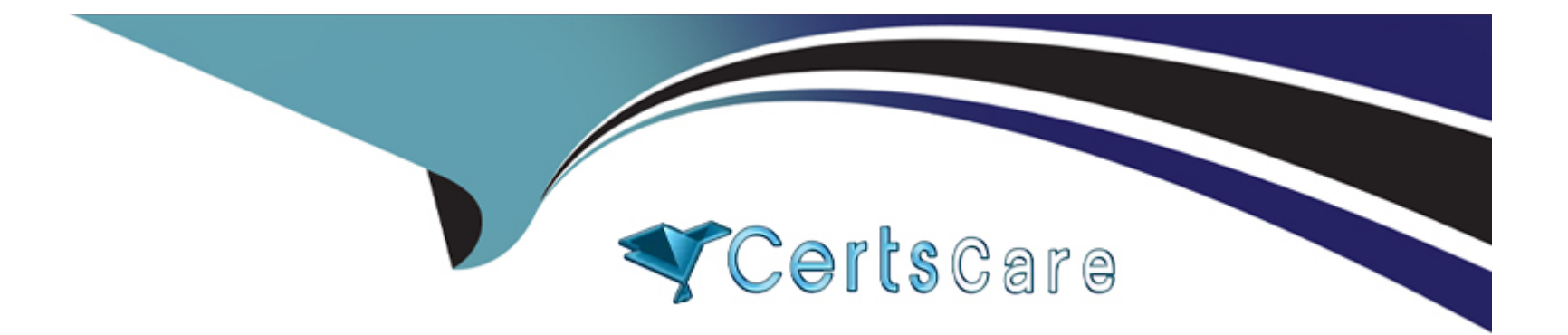

# **Free Questions for 250-561 by certscare**

# **Shared by Hurst on 12-12-2023**

### **For More Free Questions and Preparation Resources**

**Check the Links on Last Page**

# **Question 1**

### **Question Type: MultipleChoice**

Which technique randomizes the e memory address map with Memory Exploit Mitigation?

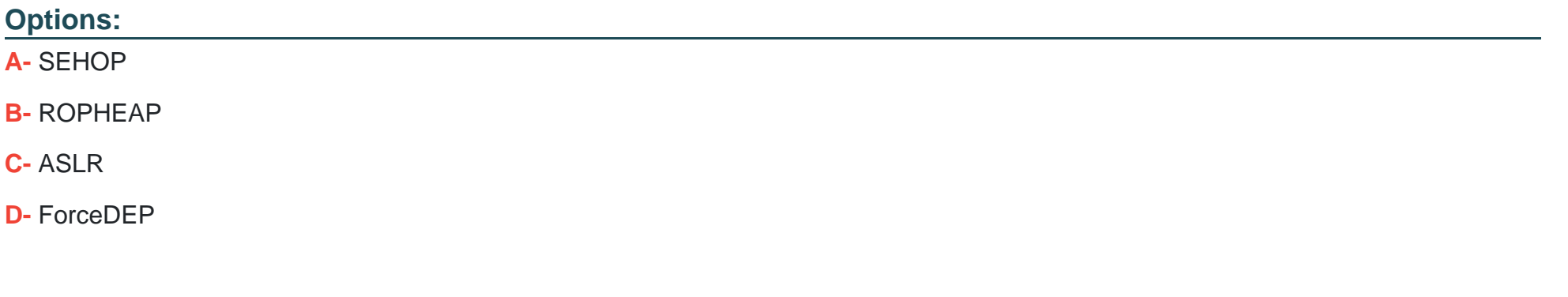

#### **Answer:**

C

### **Question 2**

**Question Type: MultipleChoice**

After editing and saving a policy, an administrator is prompted with the option to apply the edited policy to any assigned device groups.

What happens to the new version of the policy if the administrator declines the option to apply it?

#### **Options:**

- **A-** The policy display is returned to edit mode
- **B-** The new version of the policy is deleted
- **C-** An unassigned version of the policy is created
- **D** The new version of the policy is added to the 'in progress' list

#### **Answer:**

A

# **Question 3**

**Question Type: MultipleChoice**

What option must an administrator choose when rolling back a policy assignment to a previous version?

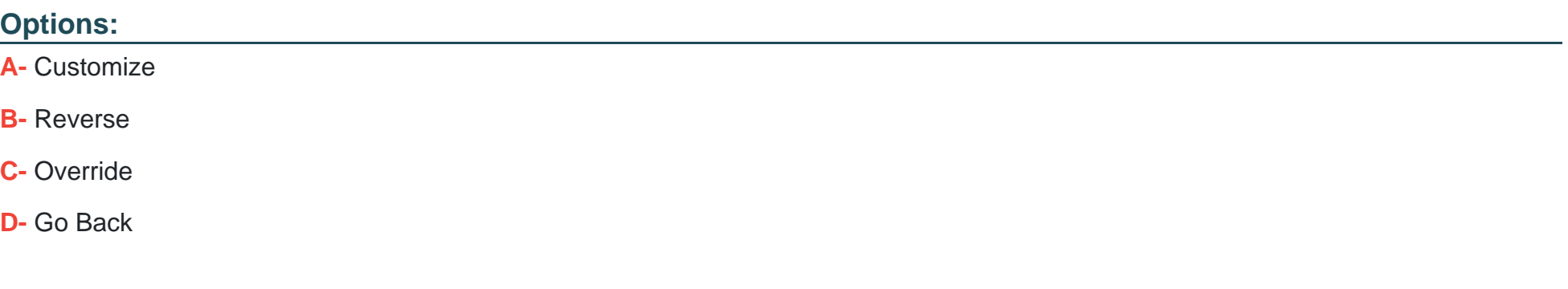

### **Answer:**

C

# **Question 4**

**Question Type: MultipleChoice**

Which SES security control protects against threats that may occur in the Impact phase?

### **Options:**

**A-** Device Control

**B-** IPS

**C-** Antimalware

**D-** Firewall

### **Answer:**

D

# **Question 5**

#### **Question Type: MultipleChoice**

An administrator must create a custom role in ICDm.

Which area of the management console is able to have access restricted or granted?

### **Options:**

**A-** Policy Management

**B-** Hybrid device management

- **C-** Agent deployment
- **D-** Custom Dashboard Creation

#### **Answer:**

 $\overline{C}$ 

### **Question 6**

**Question Type: MultipleChoice**

In the ICDm, administrators are assisted by the My Task view. Which automation type creates the tasks within the console?

### **Options:**

**A-** Artificial Intelligence

- **B-** Machine Learning
- **C-** Advanced Machine Learning
- **D-** Administrator defined rules

A

# **Question 7**

**Question Type: MultipleChoice**

Why would an administrator choose the Server-optimized installation option when creating an installation package?

#### **Options:**

**A-** To limit the Intrusion Prevention policy to use server-only signatures.

**B-** To add the Server-optimized Firewall policy

**C-** To add the SES client's Optimize Memory setting to the default server installation.

**D-** To reduce the SES client's using resources that are required for other server-specific processes.

### **Answer:**

A

To Get Premium Files for 250-561 Visit

[https://www.p2pexams.com/products/250-56](https://www.p2pexams.com/products/250-561)1

For More Free Questions Visit [https://www.p2pexams.com/broadcom/pdf/250-56](https://www.p2pexams.com/broadcom/pdf/250-561)1